Nachdem das ZIP entpackt, kopiert und die Rechte gesetzt worden sind.

```
 Immer und nach jedem Update
    Datenbankabgleich
        ///index.php?dbupdate=1
        mit DB-Benutzer und Passwort anmelden
        Auf Reparieren klicken
Routinen
```
## **Routinen aufrufen**

Programmdaten → System → Routinen

**GZahlercode** Setzt den neuen Zahlercode für ol\_ghaupt (gzahlercode) **Before new Storno** Anpassung an die neue Storno Funktionalität

**Set pkto null** Setzt die Pkto von ol\_nadress auf null wenn '0' **Take new Mandantvalues in ol ghaupt** Nimmmt hinnr und statnr aus ol ghaupt und setzt diese in die neuen Selectboxen

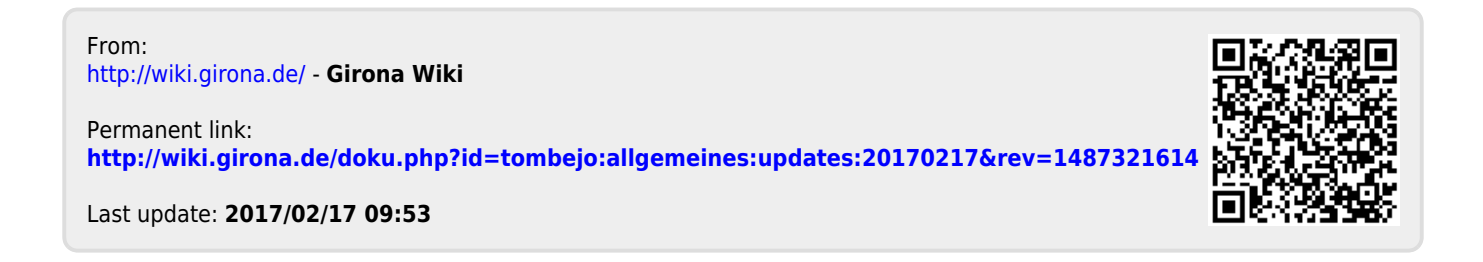